### Složenost algoritama 10. predavanje

Saša Singer

singer@math.hrweb.math.hr/~singer

PMF – Matematički odjel, Zagreb

## Hanojski tornjevi

#### Model trajanje jednog poteza

Broj poteza za *n* diskova:

$$
F(n) = 2^n - 1.
$$

Ako je izmjereno vrijeme  $T(n),$  onda je trajanje jednog poteza

$$
c(n) = \frac{T(n)}{F(n)} = \frac{T(n)}{2^n - 1}.
$$

Uočiti:  $c(n)$  je obratno proporcionalan brzini (inverz brzine).

#### Hanoi — — ispis na <mark>ekran</mark>

```
procedure Hanoi ( n, i, j : integer ) ;beginif n > 0 then
    beginHanoi ( n - 1, i, 6 - i - j ) ;
    writeln ( i, ' \rightarrow ', j ) ;
    Hanoi ( n - 1, 6 - i - j, j ) ;
    end ; { n > 0 }
```
#### Hanoi — — ispis na <mark>disk</mark>

```
procedure Hanoi ( n, i, j : integer ) ;beginif n > 0 then
    beginHanoi ( n - 1, i, 6 - i - j ) ;
    writeln ( Moves, i, ' \rightarrow ', j ) ;
    Hanoi ( n - 1, 6 - i - j, j );
    end ; { n > 0 }
```
#### Hanoi varijanta <sup>0</sup>

```
procedure Hanoi ( n, i, j : integer ) ;beginif n > 0 then
    beginHanoi ( n - 1, i, 6 - i - j ) ;
    Prebaci ( i, j ) ;
    Hanoi ( n - 1, 6 - i - j, j ) ;
    end ; { n > 0 }
```
#### Hanoi varijanta <sup>1</sup>

```
procedure Hanoi ( n, i, j : integer ) ;beginif n \leq 1 then

Prebaci ( i, j )else
beginHanoi ( n - 1, i, 6 - i - j ) ;
    Prebaci ( i, j ) ;
    Hanoi ( n - 1, 6 - i - j, j ) ;
    end ; { n > 0 }end ; { Hanoi }
```
#### Hanoi varijanta a0

```
procedure Hanoi ( n, i, j, k : integer ) ;beginif n > 0 then
    beginHanoi ( n - 1, i, k, j ) ;
    Prebaci ( i, j ) ;
    Hanoi ( n - 1, k, j, i ) ;
    end ; { n > 0 }
```
#### Hanoi varijanta a1

```
procedure Hanoi ( n, i, j, k : integer ) ;beginif n \leq 1 then

Prebaci ( i, j )else
beginHanoi ( n - 1, i, k, j ) ;
    Prebaci ( i, j ) ;
    Hanoi ( n - 1, k, j, i ) ;
    end ; { n > 0 }end ; { Hanoi }
```
# Potprogram prebaci

Potprogram Prebaci samo zbraja (globalne) poteze:

```
procedure Prebaci ( i, j : integer ) ;
```
begin

 { Povecaj <sup>g</sup>lobalni brojac poteza.Trajanje je (skoro) konstantno:

```
T(Prebaci) = c.
```

```
Broj_poteza := Broj_poteza + 1 ;
```
end ; { Prebaci }

## Tablica izmjerenih vremena  $T(n)$

Usporedba izmjerenih vremena  $T(n)$  (u s) za razna računala i razne varijante:

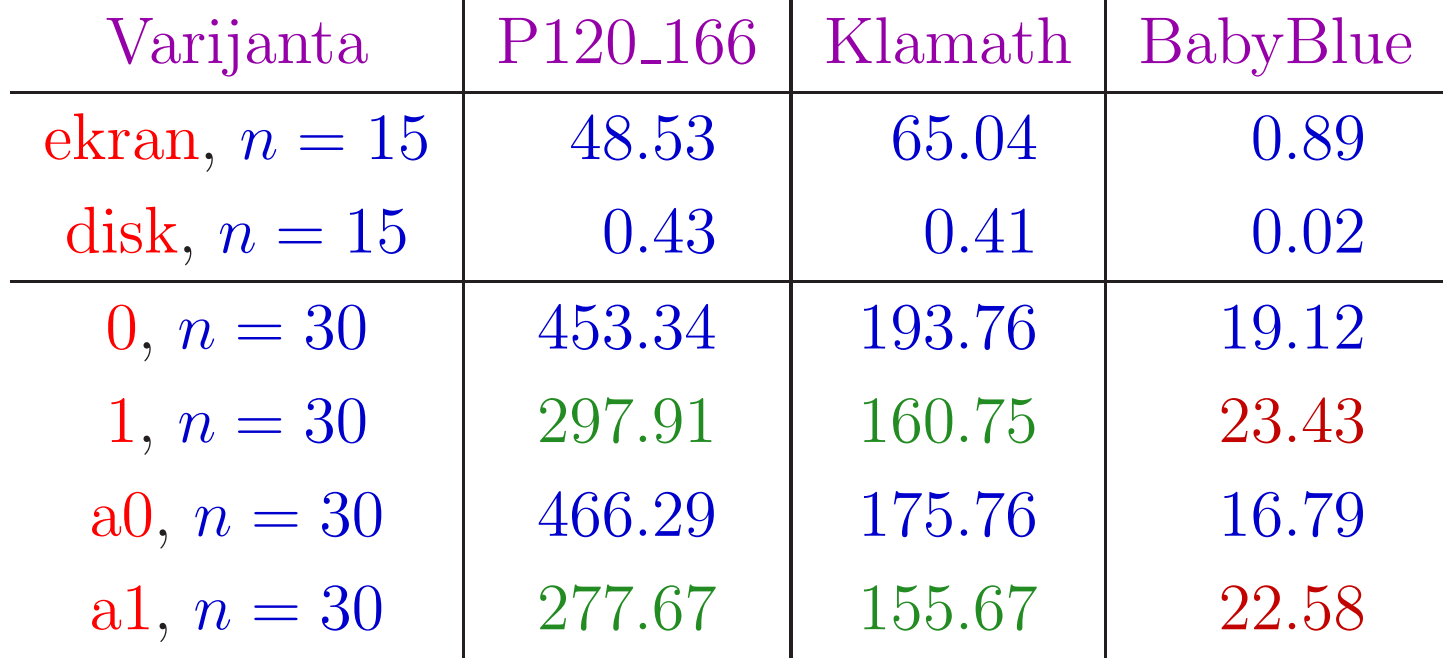

Grubo objašnjenje zelenih i crvenih rezultata za varijantu 1 (bez poziva za  $n = 0$ ) ide malo kasnije!

### Tablica trajanja poteza za  $n=30$

Usporedba trajanja jednog poteza (u s) za razna računala i razne varijante:

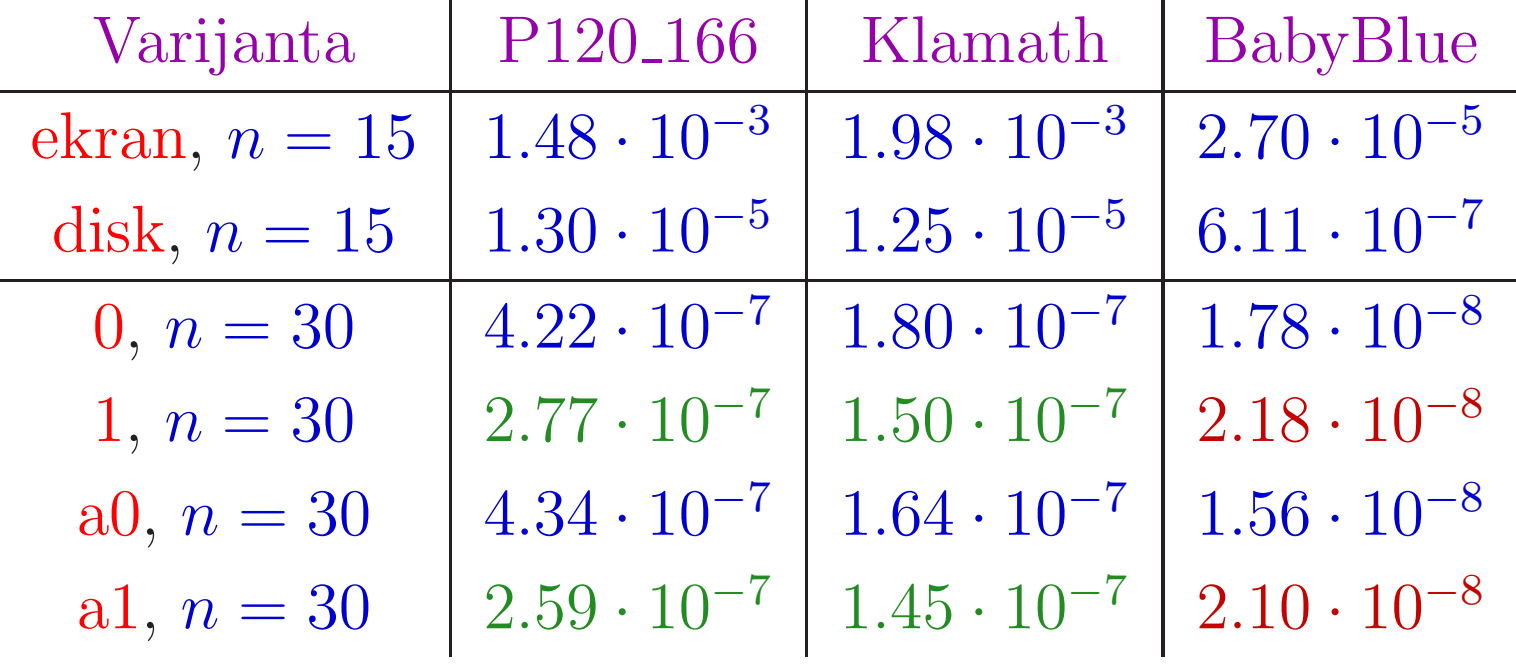

### Objašnjenje rezultata za varijante 0 i 1

- Do Pentium 4—Northwood procesora ponašanje je zeleno, isplati se izbaciti pozive za  $n = 0$ .
- Od Pentium 4—Prescott procesora ponašanje je crveno, ne isplati se izbaciti pozive za  $n = 0$ .
- Procesor ima "look–ahead" za instrukcije (u cacheu) <sup>i</sup> sam
	- izbacuje ekstra pozive (instrukcije) koji ništa ne rade (ne mijenjaju ostale varijable).

Dakle, moderni procesori "misle" za nas. Nažalost, i stimuliraju loš stil programiranja!